# Package 'MutationalPatterns'

October 16, 2019

Type Package

Title Comprehensive genome-wide analysis of mutational processes

Description An extensive toolset for the characterization and visualization of a wide range of mutational patterns in base substitution catalogs.

Version 1.10.0

Date 2018-10-19

Author Francis Blokzijl, Roel Janssen, Ruben van Boxtel, Edwin Cuppen

Maintainer Roel Janssen <R.R.E.Janssen-10@umcutrecht.nl>, Francis Blokzijl <f.blokzijl@hubrecht.eu>

License MIT + file LICENSE

URL <https://doi.org/10.1186/s13073-018-0539-0>

Imports stats, parallel, S4Vectors, BiocGenerics (>= 0.18.0), VariantAnnotation ( $>= 1.18.1$ ), reshape2 ( $>= 1.4.1$ ), plyr ( $>=$ 1.8.3), ggplot2 ( $> = 2.1.0$ ), pracma ( $> = 1.8.8$ ), SummarizedExperiment  $(>= 1.2.2)$ , IRanges  $(>= 2.6.0)$ , GenomeInfoDb ( $>= 1.12.0$ ), Biostrings ( $>= 2.40.0$ ), ggdendro ( $>=$ 0.1-20), cowplot  $(>= 0.9.2)$ 

**Depends** R ( $>= 3.4.0$ ), GenomicRanges ( $>= 1.24.0$ ), NMF ( $>= 0.20.6$ )

Suggests BSgenome (>= 1.40.0), BSgenome.Hsapiens.1000genomes.hs37d5 (>= 0.99.1), BSgenome.Hsapiens.UCSC.hg19 (>= 1.4.0), BiocStyle (>= 2.0.3), TxDb.Hsapiens.UCSC.hg19.knownGene (>= 3.2.2), biomaRt ( $>= 2.28.0$ ), gridExtra ( $>= 2.2.1$ ), rtracklayer ( $>=$ 1.32.2), testthat

biocViews Genetics, SomaticMutation

ZipData NA

LazyData false

RoxygenNote 6.0.1

Encoding UTF-8

git\_url https://git.bioconductor.org/packages/MutationalPatterns

git\_branch RELEASE\_3\_9

git\_last\_commit a161e30

git last commit date 2019-05-02

Date/Publication 2019-10-15

# <span id="page-1-0"></span>R topics documented:

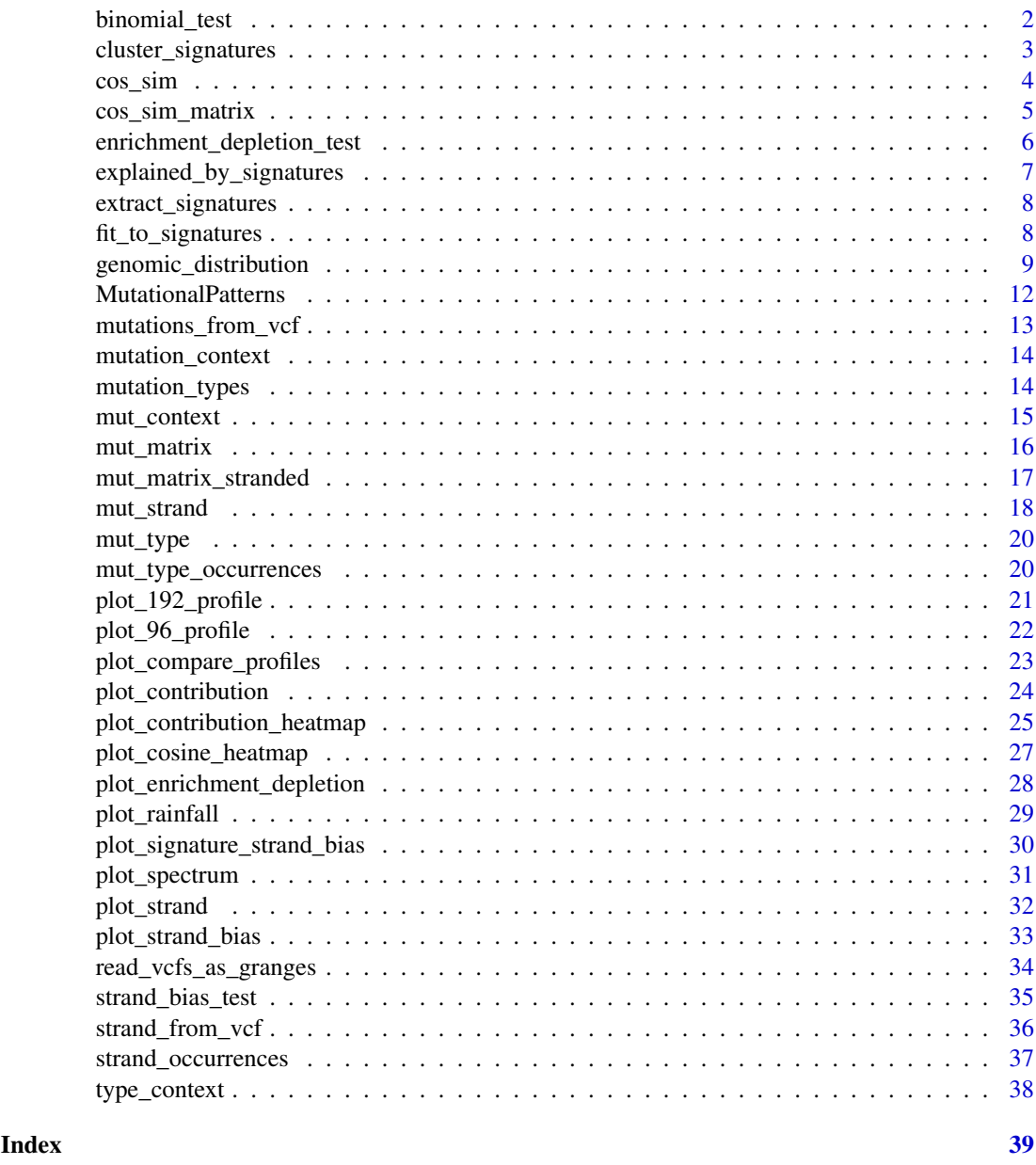

binomial\_test *Binomial test for enrichment or depletion testing*

# Description

This function performs lower-tail binomial test for depletion and upper-tail test for enrichment

# Usage

binomial\_test(p, n, x)

#### <span id="page-2-0"></span>cluster\_signatures 3

# Arguments

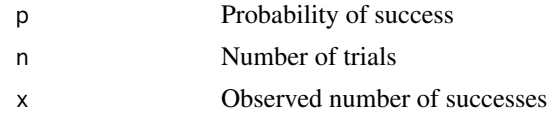

# Value

A data.frame with direction of effect (enrichment/depletion), P-value and significance asterisks

# Examples

```
binomial_test (0.5, 1200, 543)
binomial_test (0.2, 800, 150)
```
<span id="page-2-1"></span>cluster\_signatures *Signature clustering function*

# Description

Hierarchical clustering of signatures based on cosine similarity

#### Usage

```
cluster_signatures(signatures, method = "complete")
```
# Arguments

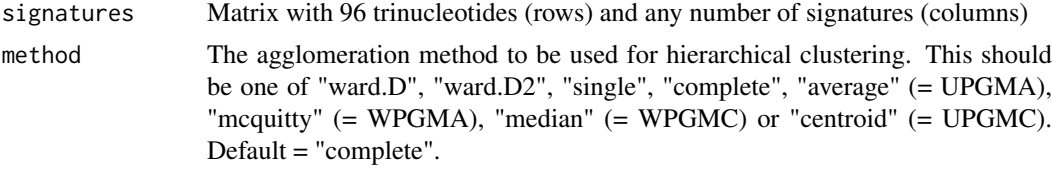

# Value

hclust object

# See Also

[plot\\_contribution\\_heatmap](#page-24-1)

```
## You can download mutational signatures from the COSMIC database:
# sp_url = http://cancer.sanger.ac.uk/cancergenome/assets/signatures_probabilities.txt
# cancer_signatures = read.table(sp_url, sep = "\t", header = T)
## We copied the file into our package for your convenience.
filename <- system.file("extdata/signatures_probabilities.txt",
                        package="MutationalPatterns")
cancer_signatures <- read.table(filename, sep = "\t", header = TRUE)
```

```
## See the 'mut_matrix()' example for how we obtained the mutation matrix:
mut_mat <- readRDS(system.file("states/mut_mat_data.rds",
                    package="MutationalPatterns"))
## Match the order to MutationalPatterns standard of mutation matrix
order = match(row.names(mut_mat), cancer_signatures$Somatic.Mutation.Type)
## Reorder cancer signatures dataframe
cancer_signatures = cancer_signatures[order,]
## Use trinucletiode changes names as row.names
## row.names(cancer_signatures) = cancer_signatures$Somatic.Mutation.Type
## Keep only 96 contributions of the signatures in matrix
cancer_signatures = as.matrix(cancer_signatures[,4:33])
## Rename signatures to number only
colnames(cancer_signatures) = as.character(1:30)
## Hierarchically cluster the cancer signatures based on cosine similarity
hclust_cancer_signatures = cluster_signatures(cancer_signatures)
## Plot dendrogram
plot(hclust_cancer_signatures)
## Save the signature names in the order of the clustering
sig_order = colnames(cancer_signatures)[hclust_cancer_signatures$order]
```
cos\_sim *Cosine similarity function*

# Description

Calculate the cosine similarity between two vectors of the same length. The cosine similarity is a value between 0 (distinct) and 1 (identical) and indicates how much two vectors are alike.

#### Usage

 $cos_sim(x, y)$ 

#### Arguments

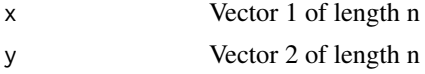

# Value

Cosine similarity value; a value between 0 and 1

#### Examples

x = c(1.1, 2.1, 0.2, 0.1, 2.9)  $y = c(0.9, 1.9, 0.5, 0.4, 3.1)$ cos\_sim(x, y)

<span id="page-4-1"></span><span id="page-4-0"></span>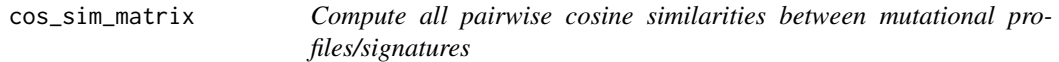

# Description

Computes all pairwise cosine similarities between the mutational profiles provided in the two mutation count matrices. The cosine similarity is a value between 0 (distinct) and 1 (identical) and indicates how much two vectors are alike.

#### Usage

cos\_sim\_matrix(mut\_matrix1, mut\_matrix2)

#### Arguments

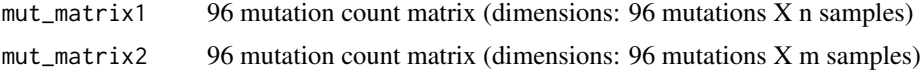

#### Value

Matrix with pairwise cosine similarities (dimensions: n mutational profiles X m mutational profiles)

#### See Also

[mut\\_matrix](#page-15-1), [fit\\_to\\_signatures](#page-7-1), [plot\\_cosine\\_heatmap](#page-26-1)

```
## You can download mutational signatures from the COSMIC database:
# sp_url = http://cancer.sanger.ac.uk/cancergenome/assets/signatures_probabilities.txt
# cancer_signatures = read.table(sp_url, sep = "\t", header = T)
## We copied the file into our package for your convenience.
filename <- system.file("extdata/signatures_probabilities.txt",
                        package="MutationalPatterns")
cancer_signatures <- read.table(filename, sep = "\t", header = TRUE)
## See the 'mut_matrix()' example for how we obtained the mutation matrix:
mut_mat <- readRDS(system.file("states/mut_mat_data.rds",
                   package="MutationalPatterns"))
## Match the order to MutationalPatterns standard of mutation matrix
order = match(row.names(mut_mat), cancer_signatures$Somatic.Mutation.Type)
## Reorder cancer signatures dataframe
cancer_signatures = cancer_signatures[order,]
## Use trinucletiode changes names as row.names
## row.names(cancer_signatures) = cancer_signatures$Somatic.Mutation.Type
## Keep only 96 contributions of the signatures in matrix
cancer_signatures = as.matrix(cancer_signatures[,4:33])
## Rename signatures to number only
colnames(cancer_signatures) = as.character(1:30)
```
## Calculate the cosine similarity between each COSMIC signature and each 96 mutational profile cos\_sim\_matrix(mut\_mat, cancer\_signatures)

<span id="page-5-1"></span>enrichment\_depletion\_test

*Test for enrichment or depletion of mutations in genomic regions*

#### Description

This function aggregates mutations per group (optional) and performs an enrichment depletion test.

#### Usage

```
enrichment_depletion_test(x, by = c())
```
# Arguments

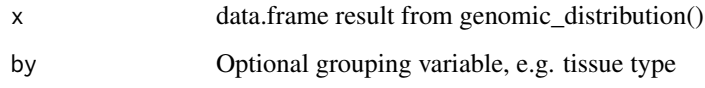

# Value

data.frame with the observed and expected number of mutations per genomic region per group (by) or sample

# See Also

[genomic\\_distribution](#page-8-1), [plot\\_enrichment\\_depletion](#page-27-1)

### Examples

```
## See the 'genomic_distribution()' example for how we obtained the
## following data:
distr <- readRDS(system.file("states/distr_data.rds",
                    package="MutationalPatterns"))
tissue <- c(rep("colon", 3), rep("intestine", 3), rep("liver", 3))
```
## Perform the enrichment/depletion test by tissue type. distr\_test <- enrichment\_depletion\_test(distr, by = tissue)

```
## Or without specifying the 'by' parameter.
distr_test2 <- enrichment_depletion_test(distr)
```
<span id="page-5-0"></span>

<span id="page-6-0"></span>explained\_by\_signatures

*This function has been renamed to 'cos\_sim\_matrix'.*

# Description

This function has been renamed to 'cos\_sim\_matrix'.

#### Usage

explained\_by\_signatures(mut\_matrix, signatures)

#### Arguments

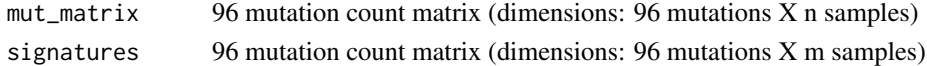

#### Value

Matrix with pairwise cosine similarities

#### See Also

[cos\\_sim\\_matrix](#page-4-1) [mut\\_matrix](#page-15-1), [fit\\_to\\_signatures](#page-7-1), [plot\\_cosine\\_heatmap](#page-26-1)

#### Examples

```
## You can download mutational signatures from the COSMIC database:
# sp_url = http://cancer.sanger.ac.uk/cancergenome/assets/signatures_probabilities.txt
# cancer_signatures = read.table(sp_url, sep = "\t", header = T)
## We copied the file into our package for your convenience.
filename <- system.file("extdata/signatures_probabilities.txt",
                        package="MutationalPatterns")
cancer_signatures <- read.table(filename, sep = "\t", header = TRUE)
## See the 'mut_matrix()' example for how we obtained the mutation matrix:
mut_mat <- readRDS(system.file("states/mut_mat_data.rds",
                   package="MutationalPatterns"))
## Match the order to MutationalPatterns standard of mutation matrix
order = match(row.names(mut_mat), cancer_signatures$Somatic.Mutation.Type)
## Reorder cancer signatures dataframe
cancer_signatures = cancer_signatures[order,]
## Use trinucletiode changes names as row.names
## row.names(cancer_signatures) = cancer_signatures$Somatic.Mutation.Type
## Keep only 96 contributions of the signatures in matrix
cancer_signatures = as.matrix(cancer_signatures[,4:33])
## Rename signatures to number only
colnames(cancer_signatures) = as.character(1:30)
```
## Calculate the cosine similarity between each COSMIC signature and each 96 mutational profile cos\_sim\_matrix(mut\_mat, cancer\_signatures)

<span id="page-7-2"></span><span id="page-7-0"></span>extract\_signatures *Extract mutational signatures from 96 mutation matrix using NMF*

# Description

Decomposes trinucleotide count matrix into signatures and contribution of those signatures to the spectra of the samples/vcf files.

# Usage

```
extract_signatures(mut_matrix, rank, nrun = 200)
```
# Arguments

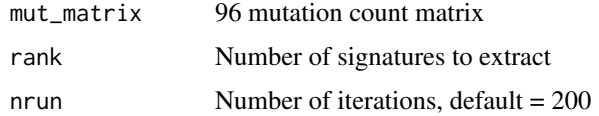

# Value

Named list of mutation matrix, signatures and signature contribution

# See Also

[mut\\_matrix](#page-15-1)

#### Examples

```
## See the 'mut_matrix()' example for how we obtained the mutation matrix:
mut_mat <- readRDS(system.file("states/mut_mat_data.rds",
                    package="MutationalPatterns"))
```

```
## This function is computational intensive.
# nmf_res <- extract_signatures(mut_mat, rank = 2)
```
<span id="page-7-1"></span>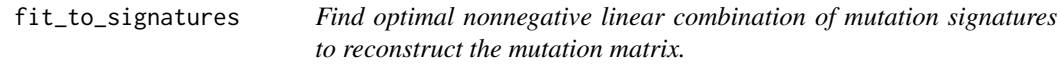

# Description

Find the linear combination of mutation signatures that most closely reconstructs the mutation matrix by solving the nonnegative least-squares constraints problem.

# Usage

```
fit_to_signatures(mut_matrix, signatures)
```
#### <span id="page-8-0"></span>Arguments

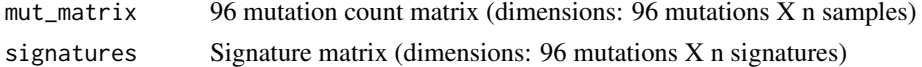

# Value

Named list with signature contributions and reconstructed mutation matrix

#### See Also

[mut\\_matrix](#page-15-1)

#### Examples

```
## See the 'mut_matrix()' example for how we obtained the mutation matrix:
mut_mat <- readRDS(system.file("states/mut_mat_data.rds",
                    package="MutationalPatterns"))
## You can download the signatures from the COSMIC website:
# http://cancer.sanger.ac.uk/cancergenome/assets/signatures_probabilities.txt
## We copied the file into our package for your convenience.
```

```
filename <- system.file("extdata/signatures_probabilities.txt",
                        package="MutationalPatterns")
```

```
cancer_signatures <- read.table(filename, sep = "\t", header = TRUE)
```

```
## Match the order to MutationalPatterns standard of mutation matrix
order = match(row.names(mut_mat), cancer_signatures$Somatic.Mutation.Type)
## Reorder cancer signatures dataframe
cancer_signatures = cancer_signatures[order,]
## Use trinucletiode changes names as row.names
## row.names(cancer_signatures) = cancer_signatures$Somatic.Mutation.Type
## Keep only 96 contributions of the signatures in matrix
cancer_signatures = as.matrix(cancer_signatures[,4:33])
## Rename signatures to number only
colnames(cancer_signatures) = as.character(1:30)
```

```
## Perform the fitting
fit_res <- fit_to_signatures(mut_mat, cancer_signatures)
```
<span id="page-8-1"></span>genomic\_distribution *Find overlaps between mutations and a genomic region.*

#### Description

Function finds the number of mutations that reside in genomic region and takes surveyed area of genome into account.

# Usage

```
genomic_distribution(vcf_list, surveyed_list, region_list)
```
#### <span id="page-9-0"></span>Arguments

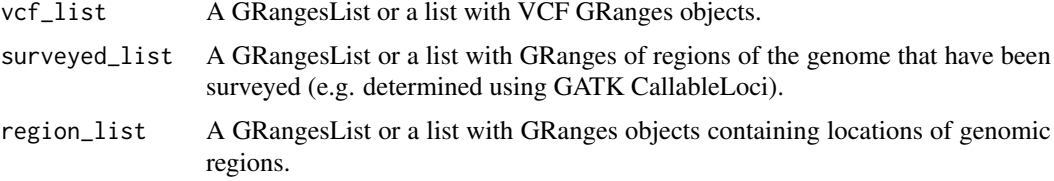

# Value

A data.frame containing the number observed and number of expected mutations in each genomic region.

# See Also

[read\\_vcfs\\_as\\_granges](#page-33-1)

```
## See the 'read_vcfs_as_granges()' example for how we obtained the
## following data:
vcfs <- readRDS(system.file("states/read_vcfs_as_granges_output.rds",
                package="MutationalPatterns"))
```

```
## Use biomaRt to obtain data.
## We can query the BioMart database, but this may take a long time,
## so we take some shortcuts by loading the results from our
## examples. The corresponding code for downloading the data can be
## found above the command we run.
# mart="ensemble"
# library(biomaRt)
# regulatory <- useEnsembl(biomart="regulation",
# dataset="hsapiens_regulatory_feature",
# GRCh = 37)
regulatory <- readRDS(system.file("states/regulatory_data.rds",
                             package="MutationalPatterns"))
## Download the regulatory CTCF binding sites and convert them to
## a GRanges object.
# CTCF <- getBM(attributes = c('chromosome_name',
# 'chromosome_start',
# 'chromosome_end',
# 'feature_type_name',
# 'cell_type_name'),
# filters = "regulatory_feature_type_name",
# values = "CTCF Binding Site",
# mart = regulatory)
#
# CTCF_g <- reduce(GRanges(CTCF$chromosome_name,
# IRanges(CTCF$chromosome_start,
# CTCF$chromosome_end)))
CTCF_g <- readRDS(system.file("states/CTCF_g_data.rds",
                package="MutationalPatterns"))
```

```
## Download the promoter regions and conver them to a GRanges object.
# promoter = getBM(attributes = c('chromosome_name', 'chromosome_start',
# 'chromosome_end', 'feature_type_name'),
# filters = "regulatory_feature_type_name",
# values = "Promoter",
# mart = regulatory)
# promoter_g = reduce(GRanges(promoter$chromosome_name,
# IRanges(promoter$chromosome_start,
# promoter$chromosome_end)))
promoter_g <- readRDS(system.file("states/promoter_g_data.rds",
                  package="MutationalPatterns"))
# open = getBM(attributes = c('chromosome_name', 'chromosome_start',
# 'chromosome_end', 'feature_type_name'),
# filters = "regulatory_feature_type_name",
# values = "Open chromatin",
# mart = regulatory)
# open_g = reduce(GRanges(open$chromosome_name,
# IRanges(open$chromosome_start,
# open$chromosome_end)))
open_g <- readRDS(system.file("states/open_g_data.rds",
               package="MutationalPatterns"))
# flanking = getBM(attributes = c('chromosome_name',
# 'chromosome_start',
# 'chromosome_end',
# 'feature_type_name'),
# filters = "regulatory_feature_type_name",
# values = "Promoter Flanking Region",
# mart = regulatory)
# flanking_g = reduce(GRanges(
# flanking$chromosome_name,
# IRanges(flanking$chromosome_start,
                   flanking$chromosome_end)))
flanking_g <- readRDS(system.file("states/promoter_flanking_g_data.rds",
                           package="MutationalPatterns"))
# TF_binding = getBM(attributes = c('chromosome_name', 'chromosome_start',
# 'chromosome_end', 'feature_type_name'),
# filters = "regulatory_feature_type_name",
# values = "TF binding site",
# mart = regulatory)
# TF_binding_g = reduce(GRanges(TF_binding$chromosome_name,
# IRanges(TF_binding$chromosome_start,
# TF_binding$chromosome_end)))
TF_binding_g <- readRDS(system.file("states/TF_binding_g_data.rds",
                           package="MutationalPatterns"))
regions <- GRangesList(promoter_g, flanking_g, CTCF_g, open_g, TF_binding_g)
names(regions) <- c("Promoter", "Promoter flanking", "CTCF",
               "Open chromatin", "TF binding")
```

```
# Use a naming standard consistently.
seqlevelsStyle(regions) <- "UCSC"
## Get the filename with surveyed/callable regions
surveyed_file <- system.file("extdata/callableloci-sample.bed",
                            package="MutationalPatterns")
## Import the file using rtracklayer and use the UCSC naming standard
library(rtracklayer)
surveyed <- import(surveyed_file)
seqlevelsStyle(surveyed) <- "UCSC"
## For this example we use the same surveyed file for each sample.
surveyed_list <- rep(list(surveyed), 9)
## Calculate the number of observed and expected number of mutations in
## each genomic regions for each sample.
distr <- genomic_distribution(vcfs, surveyed_list, regions)
```
MutationalPatterns *MutationalPatterns: an integrative R package for studying patterns in base substitution catalogues*

#### **Description**

This package provides an extensive toolset for the characterization and visualization of a wide range of mutational patterns from base substitution catalogues. These patterns include: mutational signatures, transcriptional strand bias, genomic distribution and association with genomic features.

#### Details

The package provides functionalities for both extracting mutational signatures de novo and inferring the contribution of previously identified mutational signatures. Furthermore, MutationalPatterns allows for easy exploration and visualization of other types of patterns such as transcriptional strand asymmetry, genomic distribution and associations with (publically available) annotations such as chromatin organization. In addition to identification of active mutation-inducing processes, this approach also allows for determining the involvement of specific DNA repair pathways. For example, presence of a transcriptional strand bias in genic regions may indicate activity of transcription coupled repair.

#### Author(s)

Francis Blokzijl, Roel Janssen, Ruben van Boxtel, Edwin Cuppen Maintainers: Francis Blokzijl, UMC Utrecht <f.blokzijl@umcutrecht.nl> Roel Janssen, UMC Utrecht <R.R.E.Janssen-10@umcutrecht.nl>

#### References

Alexandrov,L.B. et al. (2013) Signatures of mutational processes in human cancer. Nature, 500, 415–21.

Blokzijl,F. et al. (2016) Tissue-specific mutation accumulation in human adult stem cells during life. Nature, in press.

<span id="page-12-0"></span>Borchers,H.W. (2016) pracma: Practical Numerical Math Functions.

Durinck,S. et al. (2005) BioMart and Bioconductor: A powerful link between biological databases and microarray data analysis. Bioinformatics, 21, 3439–3440.

Gaujoux,R. and Seoighe,C. (2010) A flexible R package for nonnegative matrix factorization. BMC Bioinformatics, 11, 367.

Haradhvala,N.J. et al. (2016) Mutational Strand Asymmetries in Cancer Genomes Reveal Mechanisms of DNA Damage and Repair. Cell, 1–12.

Helleday,T. et al. (2014) Mechanisms underlying mutational signatures in human cancers. Nat. Rev. Genet., 15, 585–598.

Lawrence,M. et al. (2013) Software for computing and annotating genomic ranges. PLoS Comput. Biol., 9, e1003118.

Pleasance,E.D. et al. (2010) A comprehensive catalogue of somatic mutations from a human cancer genome. Nature, 463, 191–196.

#### See Also

<https://github.com/CuppenResearch/MutationalPatterns>

mutations\_from\_vcf *Retrieve base substitutions from vcf*

#### Description

A function to extract base substitutions of each position in vcf

#### Usage

```
mutations_from_vcf(vcf)
```
#### Arguments

vcf A CollapsedVCF object

# Value

Character vector with base substitutions

# See Also

[read\\_vcfs\\_as\\_granges](#page-33-1)

# Examples

```
## See the 'read_vcfs_as_granges()' example for how we obtained the
## following data:
vcfs <- readRDS(system.file("states/read_vcfs_as_granges_output.rds",
                package="MutationalPatterns"))
```
muts = mutations\_from\_vcf(vcfs[[1]])

<span id="page-13-0"></span>

#### Description

This function has been removed. Use 'mut\_context' instead.

# Usage

```
mutation_context(vcf, ref_genome)
```
# Arguments

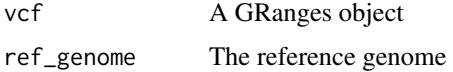

# Value

Character vector with the context of the base substitutions

#### See Also

[mut\\_context](#page-14-1)

# Examples

```
## See the 'read_vcfs_as_granges()' example for how we obtained the
## following data:
vcfs <- readRDS(system.file("states/read_vcfs_as_granges_output.rds",
                package="MutationalPatterns"))
```

```
## Load the corresponding reference genome.
ref_genome <- "BSgenome.Hsapiens.UCSC.hg19"
library(ref_genome, character.only = TRUE)
```
mut\_context <- mut\_context(vcfs[[1]], ref\_genome)

mutation\_types *This function has been renamed. Use 'mut\_type' instead.*

# Description

This function has been renamed. Use 'mut\_type' instead.

# Usage

mutation\_types(vcf)

#### <span id="page-14-0"></span>mut\_context 15

# Arguments

vcf A GRanges object.

# Value

Character vector with base substitution types

### See Also

[read\\_vcfs\\_as\\_granges](#page-33-1) [mut\\_type](#page-19-1)

# Examples

```
## See the 'read_vcfs_as_granges()' example for how we obtained the
## following data:
vcfs <- readRDS(system.file("states/read_vcfs_as_granges_output.rds",
                package="MutationalPatterns"))
```
mut\_type(vcfs[[1]])

<span id="page-14-1"></span>mut\_context *Retrieve context of base substitutions*

# Description

A function to extract the bases 3' upstream and 5' downstream of the base substitutions from the reference genome

#### Usage

```
mut_context(vcf, ref_genome)
```
# Arguments

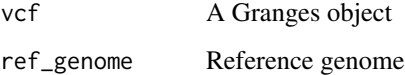

# Value

Character vector with the context of the base substitutions

# See Also

[read\\_vcfs\\_as\\_granges](#page-33-1),

#### Examples

```
## See the 'read_vcfs_as_granges()' example for how we obtained the
## following data:
vcfs <- readRDS(system.file("states/read_vcfs_as_granges_output.rds",
                package="MutationalPatterns"))
## Load the corresponding reference genome.
ref_genome <- "BSgenome.Hsapiens.UCSC.hg19"
library(ref_genome, character.only = TRUE)
mut_context <- mut_context(vcfs[[1]], ref_genome)
```

```
mut_matrix Make mutation count matrix of 96 trinucleotides
```
#### Description

Make 96 trinucleotide mutation count matrix

# Usage

mut\_matrix(vcf\_list, ref\_genome)

#### Arguments

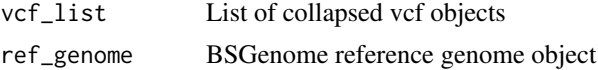

#### Value

96 mutation count matrix

#### See Also

[read\\_vcfs\\_as\\_granges](#page-33-1),

```
## See the 'read_vcfs_as_granges()' example for how we obtained the
## following data:
vcfs <- readRDS(system.file("states/read_vcfs_as_granges_output.rds",
                package="MutationalPatterns"))
```

```
## Load the corresponding reference genome.
ref_genome = "BSgenome.Hsapiens.UCSC.hg19"
library(ref_genome, character.only = TRUE)
```

```
## Construct a mutation matrix from the loaded VCFs in comparison to the
## ref_genome.
mut\_mat < -mut\_matrix(vcf\_list = vcfs, ref\_genome = ref\_genome)
```
<span id="page-15-0"></span>

<span id="page-16-1"></span><span id="page-16-0"></span>mut\_matrix\_stranded *Make mutation count matrix of 96 trinucleotides with strand information*

#### Description

Make a mutation count matrix with 192 features: 96 trinucleotides and 2 strands, these can be transcription or replication strand

#### Usage

```
mut_matrix_stranded(vcf_list, ref_genome, ranges, mode = "transcription")
```
# Arguments

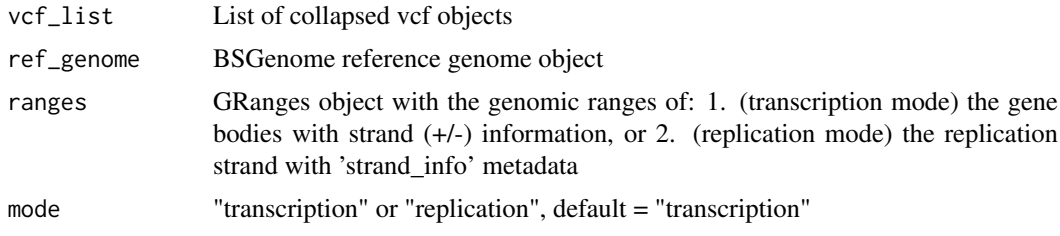

# Value

192 mutation count matrix (96 X 2 strands)

# See Also

[read\\_vcfs\\_as\\_granges](#page-33-1), [mut\\_matrix](#page-15-1), [mut\\_strand](#page-17-1)

```
## See the 'read_vcfs_as_granges()' example for how we obtained the
## following data:
vcfs <- readRDS(system.file("states/read_vcfs_as_granges_output.rds",
                package="MutationalPatterns"))
```

```
## Load the corresponding reference genome.
ref_genome = "BSgenome.Hsapiens.UCSC.hg19"
library(ref_genome, character.only = TRUE)
```

```
## Transcription strand analysis:
## You can obtain the known genes from the UCSC hg19 dataset using
## Bioconductor:
# if (!requireNamespace("BiocManager", quietly=TRUE))
    # install.packages("BiocManager")
# BiocManager::install("TxDb.Hsapiens.UCSC.hg19.knownGene")
# library("TxDb.Hsapiens.UCSC.hg19.knownGene")
```

```
## For this example, we preloaded the data for you:
genes_hg19 <- readRDS(system.file("states/genes_hg19.rds",
                        package="MutationalPatterns"))
```

```
mut_mat_s = mut_matrix_stranded(vcfs, ref_genome, genes_hg19,
                                mode = "transcription")
## Replication strand analysis:
## Read example bed file with replication direction annotation
repli_file = system.file("extdata/ReplicationDirectionRegions.bed",
                          package = "MutationalPatterns")
repli_strand = read.table(repli_file, header = TRUE)
repli_strand_granges = GRanges(seqnames = repli_strand$Chr,
                               ranges = IRanges(start = repli_strand$Start + 1,
                               end = repli_strand$Stop),
                               strand_info = repli_strand$Class)
## UCSC seqlevelsstyle
seqlevelsStyle(repli_strand_granges) = "UCSC"
# The levels determine the order in which the features
# will be countend and plotted in the downstream analyses
# You can specify your preferred order of the levels:
repli_strand_granges$strand_info = factor(repli_strand_granges$strand_info, levels = c("left", "right"))
mut_mat_s_rep = mut_matrix_stranded(vcfs, ref_genome, repli_strand_granges,
                                mode = "replication")
```
<span id="page-17-1"></span>mut\_strand *Find strand of mutations*

#### Description

Find strand of mutations

#### Usage

mut\_strand(vcf, ranges, mode = "transcription")

#### Arguments

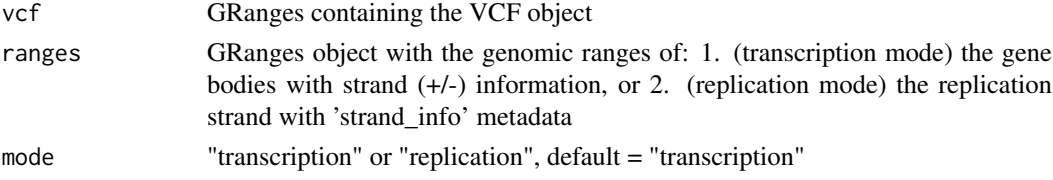

# Details

For transcription mode: Definitions of gene bodies with strand  $(+/-)$  information should be defined in a GRanges object.

For the base substitutions that are within gene bodies, it is determined whether the "C" or "T" base is on the same strand as the gene definition. (Since by convention we regard base substitutions as  $C > X$  or  $T > X$ .)

Base substitions on the same strand as the gene definitions are considered "untranscribed", and on the opposite strand of gene bodies as "transcribed", since the gene definitions report the coding or sense strand, which is untranscribed.

<span id="page-18-0"></span>No strand information "-" is returned for base substitutions outside gene bodies, or base substitutions that overlap with more than one gene body on the same strand.

For replication mode: Replication directions of genomic ranges should be defined in GRanges object. The GRanges object should have a "strand\_info" metadata column, which contains only two different annotations, e.g. "left" and "right", or "leading" and "lagging". The genomic ranges cannot overlap, to allow only one annotation per location.

For each base substitution it is determined on which strand it is located. No strand information "-" is returned for base substitutions in unannotated genomic regions.

With the package we provide an example dataset, see example code.

#### Value

Character vector with transcriptional strand information with length of vcf: "-" for positions outside gene bodies, "U" for untranscribed/sense/coding strand, "T" for transcribed/anti-sense/non-coding strand.

#### See Also

[read\\_vcfs\\_as\\_granges](#page-33-1),

```
## For this example we need our variants from the VCF samples, and
## a known genes dataset. See the 'read_vcfs_as_granges()' example
## for how to load the VCF samples.
vcfs <- readRDS(system.file("states/read_vcfs_as_granges_output.rds",
                package="MutationalPatterns"))
## For transcription strand:
## You can obtain the known genes from the UCSC hg19 dataset using
## Bioconductor:
# if (!requireNamespace("BiocManager", quietly=TRUE))
    # install.packages("BiocManager")
# BiocManager::install("TxDb.Hsapiens.UCSC.hg19.knownGene")
# library("TxDb.Hsapiens.UCSC.hg19.knownGene")
## For this example, we preloaded the data for you:
genes_hg19 <- readRDS(system.file("states/genes_hg19.rds",
                        package="MutationalPatterns"))
mut_strand(vcfs[[1]], genes_hg19, mode = "transcription")
## For replication strand:
## Read example bed file with replication direction annotation
## Read replistrand data
repli_file = system.file("extdata/ReplicationDirectionRegions.bed",
                          package = "MutationalPatterns")
repli_strand = read.table(repli_file, header = TRUE)
repli_strand_granges = GRanges(seqnames = repli_strand$Chr,
                               ranges = IRanges(start = repli_strand$Start + 1,
                               end = repli_strand$Stop),
                               strand_info = repli_strand$Class)
## UCSC seqlevelsstyle
seqlevelsStyle(repli_strand_granges) = "UCSC"
```
mut\_strand(vcfs[[1]], repli\_strand\_granges, mode = "transcription")

<span id="page-19-1"></span>mut\_type *Retrieve base substitution types from a VCF object*

#### Description

A function to extract the base substitutions from a vcf and translate to the 6 common base substitution types.

#### Usage

mut\_type(vcf)

# Arguments

vcf A CollapsedVCF object

# Value

Character vector with base substitution types

# See Also

[read\\_vcfs\\_as\\_granges](#page-33-1)

# Examples

```
## See the 'read_vcfs_as_granges()' example for how we obtained the
## following data:
vcfs <- readRDS(system.file("states/read_vcfs_as_granges_output.rds",
                package="MutationalPatterns"))
```
mut\_type(vcfs[[1]])

<span id="page-19-2"></span>mut\_type\_occurrences *Count the occurrences of each base substitution type*

# Description

Count the occurrences of each base substitution type

#### Usage

```
mut_type_occurrences(vcf_list, ref_genome)
```
# Arguments

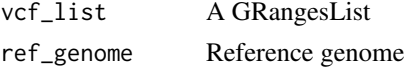

<span id="page-19-0"></span>

<span id="page-20-0"></span>plot\_192\_profile 21

# Value

data.frame with counts of each base substitution type for each sample in vcf\_list

#### See Also

[read\\_vcfs\\_as\\_granges](#page-33-1),

# Examples

```
## See the 'read_vcfs_as_granges()' example for how we obtained the
## following data:
vcfs <- readRDS(system.file("states/read_vcfs_as_granges_output.rds",
                   package="MutationalPatterns"))
## Load a reference genome.
ref_genome = "BSgenome.Hsapiens.UCSC.hg19"
library(ref_genome, character.only = TRUE)
## Get the type occurrences for all VCF objects.
type_occurrences = mut_type_occurrences(vcfs, ref_genome)
```
plot\_192\_profile *Plot 192 trinucleotide profile*

# Description

Plot relative contribution of 192 trinucleotides

# Usage

```
plot_192_profile(mut_matrix, colors, ymax = 0.2, condensed = FALSE)
```
# Arguments

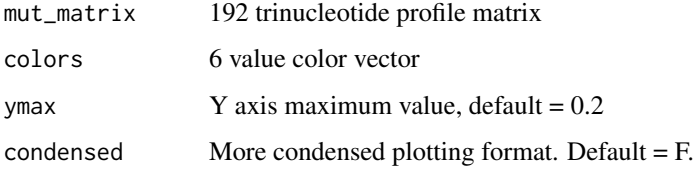

# Value

192 trinucleotide profile plot

# See Also

[mut\\_matrix\\_stranded](#page-16-1), [extract\\_signatures](#page-7-2)

# <span id="page-21-0"></span>Examples

```
## See the 'mut_matrix_stranded()' example for how we obtained the
## mutation matrix with transcriptional strand information:
mut_mat_s <- readRDS(system.file("states/mut_mat_s_data.rds",
                                    package="MutationalPatterns"))
## Extract the signatures.
## This is a computationally intensive task, so we load a precomputed
## version instead.
# nmf_res_strand <- extract_signatures(mut_mat_s, rank = 2)
nmf_res_strand <- readRDS(system.file("states/nmf_res_strand_data.rds",
                                    package="MutationalPatterns"))
## Optionally, provide signature names
colnames(nmf_res_strand$signatures) <- c("Signature A", "Signature B")
## Generate the plot
plot_192_profile(nmf_res_strand$signatures)
```
plot\_96\_profile *Plot 96 trinucleotide profile*

#### Description

Plot relative contribution of 96 trinucleotides

#### Usage

```
plot_96_profile(mut_matrix, colors, ymax = 0.2, condensed = FALSE)
```
# Arguments

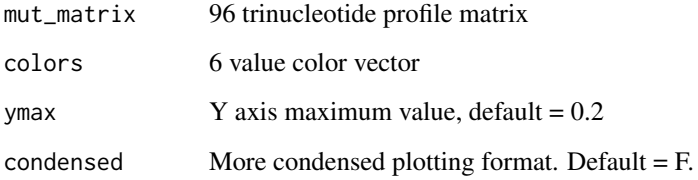

# Value

96 trinucleotide profile plot

# See Also

[mut\\_matrix](#page-15-1)

#### <span id="page-22-0"></span>plot\_compare\_profiles 23

# Examples

```
## See the 'mut_matrix_stranded()' example for how we obtained the
## mutation matrix with transcriptional strand information:
mut_mat <- readRDS(system.file("states/mut_mat_data.rds",
                               package="MutationalPatterns"))
## Plot the 96-profile of three samples
```

```
plot_96_profile(mut_mat[,c(1,4,7)])
```
plot\_compare\_profiles *Compare two 96 mutation profiles*

# Description

Plots two 96 mutation profiles and their difference, reports the residual sum of squares (RSS).

# Usage

```
plot_compare_profiles(profile1, profile2, profile_names = c("profile 1",
  "profile 2"), profile_ymax = 0.2, diff_ylim = c(-0.02, 0.02), colors,
 condensed = FALSE)
```
# Arguments

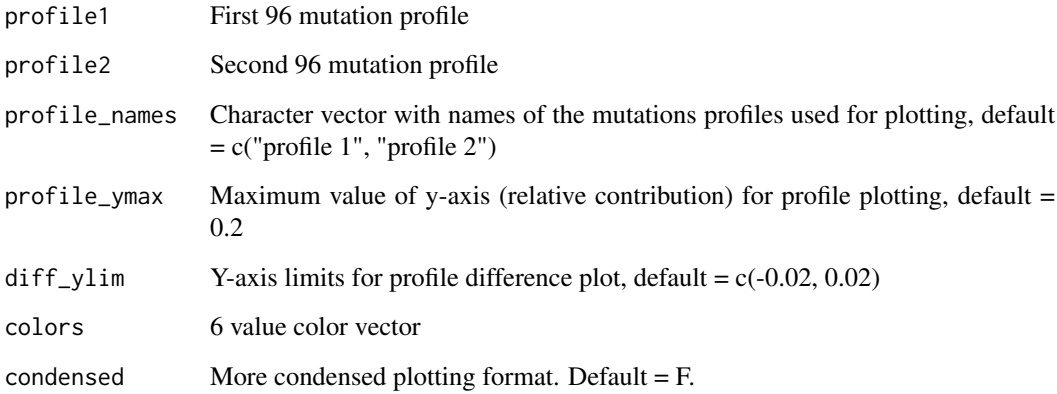

### Value

96 spectrum plot of profile 1, profile 2 and their difference

#### See Also

[mut\\_matrix](#page-15-1), [extract\\_signatures](#page-7-2)

# Examples

```
## See the 'mut_matrix()' example for how we obtained the following
## mutation matrix.
mut_mat <- readRDS(system.file("states/mut_mat_data.rds",
                                package="MutationalPatterns"))
## Extracting signatures can be computationally intensive, so
## we use pre-computed data generated with the following command:
# nmf_res <- extract_signatures(mut_mat, rank = 2)
nmf_res <- readRDS(system.file("states/nmf_res_data.rds",
                   package="MutationalPatterns"))
## Compare the reconstructed 96-profile of sample 1 with orignal profile
plot_compare_profiles(mut_mat[,1],
                        nmf_res$reconstructed[,1],
                        profile_names = c("Original", "Reconstructed"))
```
<span id="page-23-1"></span>plot\_contribution *Plot signature contribution barplot*

#### Description

Plot contribution of signatures

#### Usage

```
plot_contribution(contribution, signatures, index = c(), coord_flip = FALSE,
 mode = "relative", palette = c()
```
#### Arguments

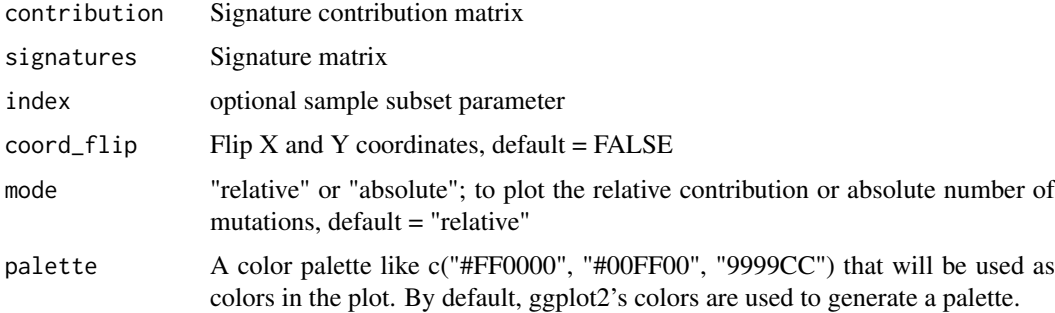

# Value

Stacked barplot with contribution of each signature for each sample

# See Also

[extract\\_signatures](#page-7-2), [mut\\_matrix](#page-15-1)

<span id="page-23-0"></span>

#### <span id="page-24-0"></span>plot\_contribution\_heatmap 25

#### Examples

```
## See the 'mut_matrix()' example for how we obtained the following
## mutation matrix.
mut_mat <- readRDS(system.file("states/mut_mat_data.rds",
                                package="MutationalPatterns"))
## Extracting signatures can be computationally intensive, so
## we use pre-computed data generated with the following command:
# nmf_res <- extract_signatures(mut_mat, rank = 2)
nmf_res <- readRDS(system.file("states/nmf_res_data.rds",
                    package="MutationalPatterns"))
## Optionally set column and row names.
colnames(nmf_res$signatures) = c("Signature A", "Signature B")
rownames(nmf_res$contribution) = c("Signature A", "Signature B")
## The following are examples of contribution plots.
plot_contribution(nmf_res$contribution,
                   nmf_res$signature,
                   mode = "relative")
plot_contribution(nmf_res$contribution,
                    nmf_res$signature,
                    mode = "absolute")
plot_contribution(nmf_res$contribution,
                    nmf_res$signature,
                    mode = "absolute",
                    index = c(1,2)plot_contribution(nmf_res$contribution,
                    nmf_res$signature,
                    mode = "absolute",
                    coord_flip = TRUE)
```
<span id="page-24-1"></span>plot\_contribution\_heatmap

*Plot signature contribution heatmap*

#### Description

Plot relative contribution of signatures in a heatmap

#### Usage

```
plot_contribution_heatmap(contribution, sig_order, cluster_samples = TRUE,
 method = "complete", plot_values = FALSE)
```
#### Arguments

contribution Signature contribution matrix

<span id="page-25-0"></span>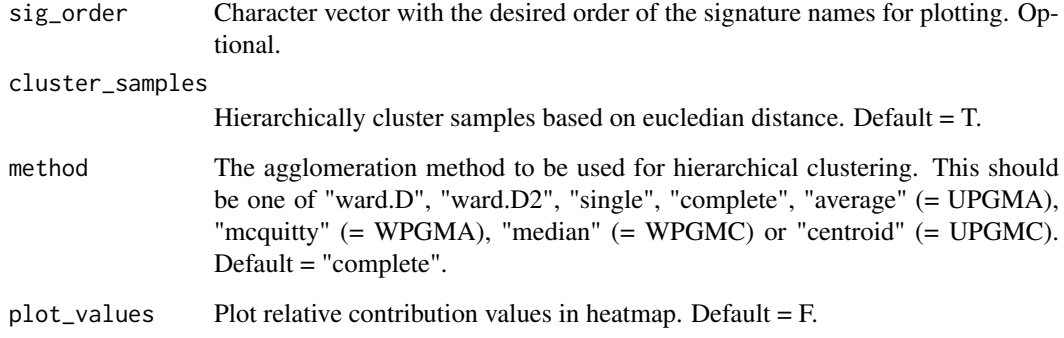

Heatmap with relative contribution of each signature for each sample

# See Also

[extract\\_signatures](#page-7-2), [mut\\_matrix](#page-15-1), [plot\\_contribution](#page-23-1)

```
## See the 'mut_matrix()' example for how we obtained the following
## mutation matrix.
mut_mat <- readRDS(system.file("states/mut_mat_data.rds",
                                package="MutationalPatterns"))
## Extracting signatures can be computationally intensive, so
## we use pre-computed data generated with the following command:
# nmf_res <- extract_signatures(mut_mat, rank = 2)
nmf_res <- readRDS(system.file("states/nmf_res_data.rds",
                   package="MutationalPatterns"))
## Set signature names as row names in the contribution matrix
rownames(nmf_res$contribution) = c("Signature A", "Signature B")
## Define signature order for plotting
sig_order = c("Signature B", "Signature A")
## Contribution heatmap with signatures in defined order
plot_contribution_heatmap(nmf_res$contribution,
                          sig_order = c("Signature B", "Signature A"))
## Contribution heatmap without sample clustering
plot_contribution_heatmap(nmf_res$contribution,
                          sig_order = c("Signature B", "Signature A"),
                          cluster_samples = FALSE, method = "complete")
```
<span id="page-26-1"></span><span id="page-26-0"></span>plot\_cosine\_heatmap *Plot cosine similarity heatmap*

#### Description

Plot pairwise cosine similarities in a heatmap.

# Usage

```
plot_cosine_heatmap(cos_sim_matrix, col_order, cluster_rows = TRUE,
 method = "complete", plot_values = FALSE)
```
#### Arguments

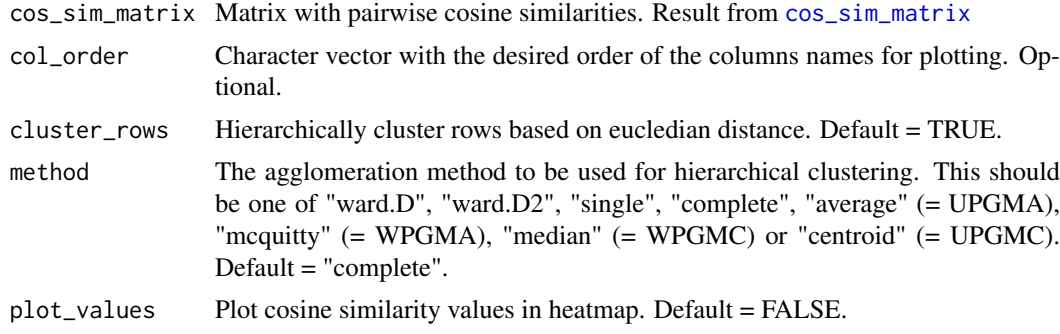

# Value

Heatmap with cosine similarities

# See Also

[mut\\_matrix](#page-15-1), [cos\\_sim\\_matrix](#page-4-1), [cluster\\_signatures](#page-2-1)

```
## See the 'mut_matrix()' example for how we obtained the mutation matrix:
mut_mat <- readRDS(system.file("states/mut_mat_data.rds",
                    package="MutationalPatterns"))
```

```
## You can download the signatures from the COSMIC:
# http://cancer.sanger.ac.uk/cancergenome/assets/signatures_probabilities.txt
```

```
## We copied the file into our package for your convenience.
filename <- system.file("extdata/signatures_probabilities.txt",
                        package="MutationalPatterns")
cancer_signatures <- read.table(filename, sep = "\t", header = TRUE)
```

```
## Match the order to MutationalPatterns standard of mutation matrix
order = match(row.names(mut_mat), cancer_signatures$Somatic.Mutation.Type)
## Reorder cancer signatures dataframe
cancer_signatures = cancer_signatures[order,]
## Use trinucletiode changes names as row.names
```

```
## row.names(cancer_signatures) = cancer_signatures$Somatic.Mutation.Type
## Keep only 96 contributions of the signatures in matrix
cancer_signatures = as.matrix(cancer_signatures[,4:33])
## Rename signatures to number only
colnames(cancer_signatures) = as.character(1:30)
```
## Calculate the cosine similarity between each signature and each 96 mutational profile cos\_matrix = cos\_sim\_matrix(mut\_mat, cancer\_signatures)

```
## Cluster signatures based on cosine similarity
sig_hclust = cluster_signatures(cancer_signatures)
col_order = colnames(cancer_signatures)[sig_hclust$order]
```
## Plot the cosine similarity between each signature and each sample with hierarchical ## sample clustering and signatures order based on similarity

plot\_cosine\_heatmap(cos\_matrix, col\_order, cluster\_rows = TRUE, method = "complete")

<span id="page-27-1"></span>plot\_enrichment\_depletion

*Plot enrichment/depletion of mutations in genomic regions*

# Description

Plot enrichment/depletion of mutations in genomic regions

#### Usage

plot\_enrichment\_depletion(df)

#### Arguments

df Dataframe result from enrichment\_depletion\_test()

#### Value

Plot with two parts. 1: Barplot with no. mutations expected and observed per region. 2: Effect size of enrichment/depletion (log2ratio) with results significance test.

# See Also

[enrichment\\_depletion\\_test](#page-5-1), [genomic\\_distribution](#page-8-1)

```
## See the 'genomic_distribution()' example for how we obtained the
## following data:
distr <- readRDS(system.file("states/distr_data.rds",
                    package="MutationalPatterns"))
tissue = c( "colon", "colon", "colon",
            "intestine", "intestine", "intestine",
            "liver", "liver", "liver" )
```
<span id="page-27-0"></span>

#### <span id="page-28-0"></span>plot\_rainfall 29

```
## Perform the enrichment/depletion test.
distr_test = enrichment_depletion_test(distr, by = tissue)
distr_test2 = enrichment_depletion_test(distr)
## Plot the enrichment/depletion
plot_enrichment_depletion(distr_test)
plot_enrichment_depletion(distr_test2)
```
plot\_rainfall *Plot genomic rainfall*

# Description

Rainfall plot visualizes the types of mutations and intermutation distance

#### Usage

```
plot_rainfall(vcf, chromosomes, title = "", colors, cex = 2.5,
  cex\_text = 3, ylim = 1e+08
```
#### Arguments

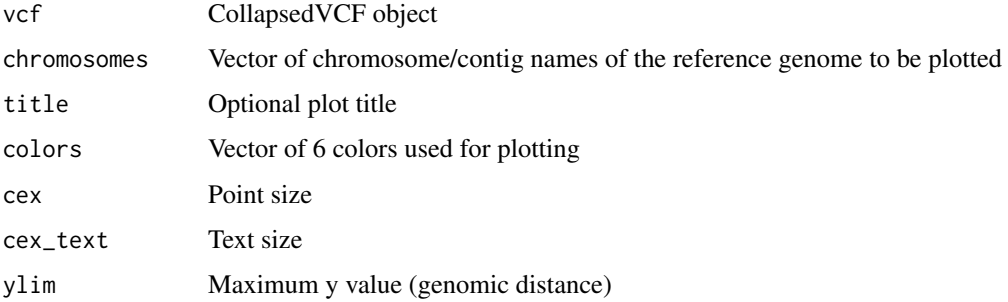

#### Details

Rainfall plots can be used to visualize the distribution of mutations along the genome or a subset of chromosomes. The distance of a mutation with the mutation prior to it (the intermutation distance) is plotted on the y-axis on a log scale.

The colour of the points indicates the base substitution type. Clusters of mutations with lower intermutation distance represent mutation hotspots.

#### Value

Rainfall plot

# See Also

[read\\_vcfs\\_as\\_granges](#page-33-1)

# Examples

```
## See the 'read_vcfs_as_granges()' example for how we obtained the
## following data:
vcfs <- readRDS(system.file("states/read_vcfs_as_granges_output.rds",
               package="MutationalPatterns"))
# Specify chromosomes of interest.
chromosomes = names(genome(vcfs[[1]])[1:22])
## Do a rainfall plot for all chromosomes:
plot_rainfall(vcfs[[1]],
               title = names(vcfs[1]),chromosomes = chromosomes,
                cex = 1## Or for a single chromosome (chromosome 1):
plot_rainfall(vcfs[[1]],
               title = names(vcfs[1]),
               chromosomes = chromosomes[1],
               cex = 2
```

```
plot_signature_strand_bias
                         Plot signature strand bias
```
# Description

Plot strand bias per mutation type for each signature.

#### Usage

```
plot_signature_strand_bias(signatures_strand_bias)
```
#### Arguments

```
signatures_strand_bias
                 Signature matrix with 192 features
```
#### Value

Barplot

# See Also

link{extract\_signatures}, link{mut\_matrix()}

<span id="page-29-0"></span>

#### <span id="page-30-0"></span>plot\_spectrum 31

#### Examples

```
## See the 'mut_matrix()' example for how we obtained the following
## mutation matrix.
mut_mat_s <- readRDS(system.file("states/mut_mat_s_data.rds",
                                    package="MutationalPatterns"))
## Extracting signatures can be computationally intensive, so
## we use pre-computed data generated with the following command:
# nmf_res_strand <- extract_signatures(mut_mat_s, rank = 2)
nmf_res_strand <- readRDS(system.file("states/nmf_res_strand_data.rds",
                                        package="MutationalPatterns"))
## Provide column names for the plot.
colnames(nmf_res_strand$signatures) = c("Signature A", "Signature B")
plot_signature_strand_bias(nmf_res_strand$signatures)
```
plot\_spectrum *Plot point mutation spectrum*

# Description

Plot point mutation spectrum

#### Usage

```
plot_spectrum(type_occurrences, CT = FALSE, by, colors, legend = TRUE)
```
# Arguments

type\_occurrences

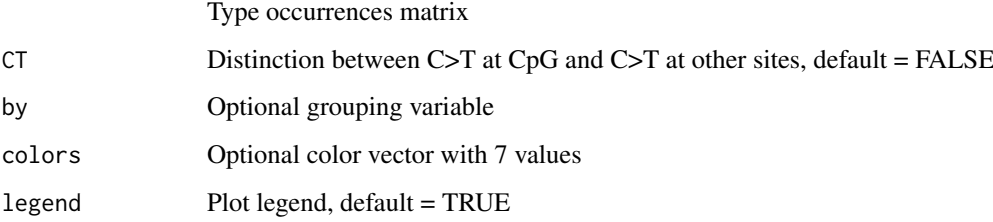

# Value

Spectrum plot

# See Also

[read\\_vcfs\\_as\\_granges](#page-33-1), [mut\\_type\\_occurrences](#page-19-2)

#### Examples

```
## See the 'read_vcfs_as_granges()' example for how we obtained the
## following data:
vcfs <- readRDS(system.file("states/read_vcfs_as_granges_output.rds",
                package="MutationalPatterns"))
## Load a reference genome.
ref_genome = "BSgenome.Hsapiens.UCSC.hg19"
library(ref_genome, character.only = TRUE)
## Get the type occurrences for all VCF objects.
type_occurrences = mut_type_occurrences(vcfs, ref_genome)
## Plot the point mutation spectrum over all samples
plot_spectrum(type_occurrences)
## Or with distinction of C>T at CpG sites
plot_spectrum(type_occurrences, CT = TRUE)
## Or without legend
plot_spectrum(type_occurrences, CT = TRUE, legend = FALSE)
## Or plot spectrum per tissue
tissue <- c("colon", "colon", "colon",
            "intestine", "intestine", "intestine",
            "liver", "liver", "liver")
plot_spectrum(type_occurrences, by = tissue, CT = TRUE)
## You can also set custom colors.
my_colors = c("pink", "orange", "blue", "lightblue",
                "green", "red", "purple")
## And use them in a plot.
plot_spectrum(type_occurrences,
                CT = TRUE,legend = TRUE,colors = my_colors)
```
<span id="page-31-1"></span>

plot\_strand *Plot strand per base substitution type*

#### Description

For each base substitution type and transcriptional strand the total number of mutations and the relative contribution within a group is returned.

# Usage

```
plot_strand(strand_bias_df, mode = "relative", colors)
```
<span id="page-31-0"></span>

# <span id="page-32-0"></span>Arguments

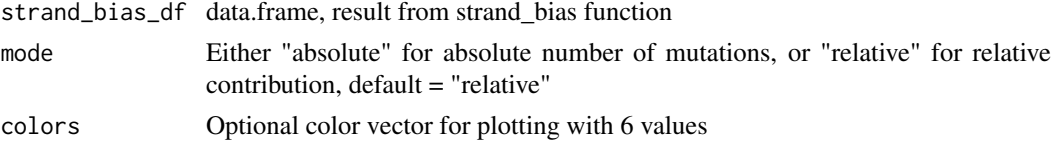

# Value

Barplot

#### See Also

[mut\\_matrix\\_stranded](#page-16-1), [strand\\_occurrences](#page-36-1), [plot\\_strand\\_bias](#page-32-1)

#### Examples

```
## See the 'mut_matrix_stranded()' example for how we obtained the
## following mutation matrix.
mut_mat_s <- readRDS(system.file("states/mut_mat_s_data.rds",
                                    package="MutationalPatterns"))
## Load a reference genome.
ref_genome <- "BSgenome.Hsapiens.UCSC.hg19"
library(ref_genome, character.only = TRUE)
tissue <- c("colon", "colon", "colon",
            "intestine", "intestine", "intestine",
            "liver", "liver", "liver")
strand_counts = strand_occurrences(mut_mat_s, by=tissue)
#' ## Plot the strand in relative mode.
strand_plot = plot_strand(strand_counts)
#' ## Or absolute mode.
strand_plot = plot_strand(strand_counts, mode = "absolute")
```
<span id="page-32-1"></span>plot\_strand\_bias *Plot strand bias per base substitution type per group*

#### Description

Plot strand bias per base substitution type per group

#### Usage

plot\_strand\_bias(strand\_bias, colors)

#### Arguments

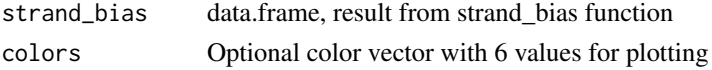

Barplot

#### See Also

[mut\\_matrix\\_stranded](#page-16-1), [strand\\_occurrences](#page-36-1), [strand\\_bias\\_test](#page-34-1) [plot\\_strand](#page-31-1)

# Examples

```
## See the 'mut_matrix_stranded()' example for how we obtained the
## following mutation matrix.
mut_mat_s <- readRDS(system.file("states/mut_mat_s_data.rds",
                                    package="MutationalPatterns"))
## Load a reference genome.
ref_genome <- "BSgenome.Hsapiens.UCSC.hg19"
library(ref_genome, character.only = TRUE)
tissue <- c("colon", "colon", "colon",
            "intestine", "intestine", "intestine",
            "liver", "liver", "liver")
## Perform the strand bias test.
strand_counts = strand_occurrences(mut_mat_s, by=tissue)
strand_bias = strand_bias_test(strand_counts)
## Plot the strand bias.
plot_strand_bias(strand_bias)
```
<span id="page-33-1"></span>read\_vcfs\_as\_granges *Read VCF files into a GRangesList*

#### Description

This function reads Variant Call Format (VCF) files into a GRanges object and combines them in a GRangesList. In addition to loading the files, this function applies the same seqlevel style to the GRanges objects as the reference genome passed in the 'genome' parameter.

#### Usage

```
read_vcfs_as_granges(vcf_files, sample_names, genome, group = "auto+sex",
 check_alleles = TRUE)
```
#### Arguments

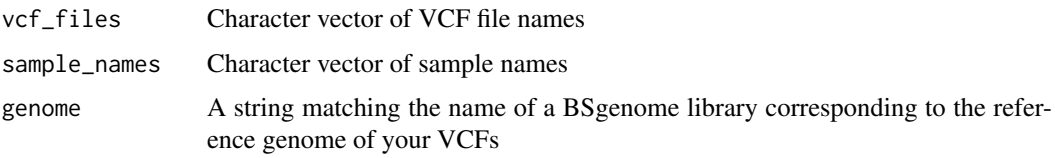

<span id="page-33-0"></span>

<span id="page-34-0"></span>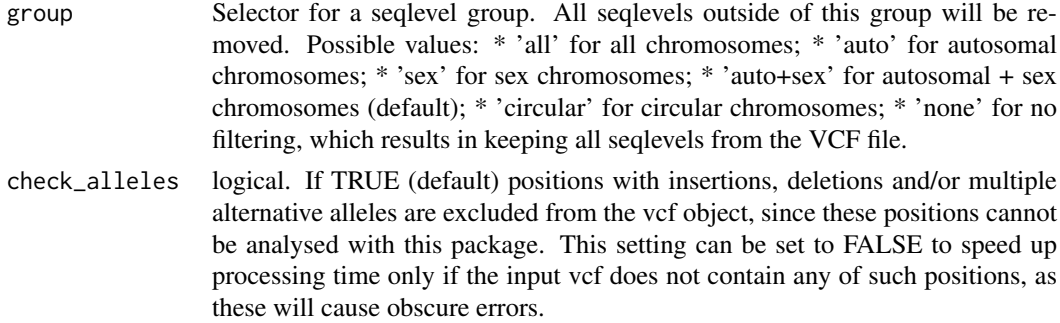

A GRangesList containing the GRanges obtained from 'vcf\_files'

#### Examples

```
# The example data set consists of three colon samples, three intestine
# samples and three liver samples. So, to map each file to its appropriate
# sample name, we create a vector containing the sample names:
sample_names <- c ( "colon1", "colon2", "colon3",
                    "intestine1", "intestine2", "intestine3",
                    "liver1", "liver2", "liver3" )
# We assemble a list of files we want to load. These files match the
# sample names defined above.
vcf_files <- list.files(system.file("extdata",
                                    package="MutationalPatterns"),
                                    pattern = ".vcf", full.names = TRUE)
# Get a reference genome BSgenome object.
ref_genome <- "BSgenome.Hsapiens.UCSC.hg19"
library("BSgenome")
library(ref_genome, character.only = TRUE)
# This function loads the files as GRanges objects
vcfs <- read_vcfs_as_granges(vcf_files, sample_names, ref_genome)
```
<span id="page-34-1"></span>strand\_bias\_test *Significance test for strand asymmetry*

#### Description

This function performs a Poisson test for the ratio between mutations on each strand

# Usage

strand\_bias\_test(strand\_occurrences)

#### Arguments

strand\_occurrences

Dataframe with mutation count per strand, result from strand\_occurrences()

<span id="page-35-0"></span>Dataframe with poisson test P value for the ratio between the two strands per group per base substitution type.

# See Also

[mut\\_matrix\\_stranded](#page-16-1), [strand\\_occurrences](#page-36-1), [plot\\_strand\\_bias](#page-32-1)

# Examples

```
## See the 'mut_matrix_stranded()' example for how we obtained the
## following mutation matrix.
mut_mat_s <- readRDS(system.file("states/mut_mat_s_data.rds",
                                    package="MutationalPatterns"))
## Load a reference genome.
ref_genome <- "BSgenome.Hsapiens.UCSC.hg19"
library(ref_genome, character.only = TRUE)
tissue <- c("colon", "colon", "colon",
            "intestine", "intestine", "intestine",
            "liver", "liver", "liver")
## Perform the strand bias test.
strand_counts = strand_occurrences(mut_mat_s, by=tissue)
```

```
strand_bias = strand_bias_test(strand_counts)
```
strand\_from\_vcf *This function has been renamed. Use 'mut\_strand' instead.*

#### Description

This function has been renamed. Use 'mut\_strand' instead.

#### Usage

```
strand_from_vcf(vcf, genes)
```
# Arguments

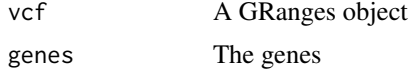

#### Value

Character vector with transcriptional strand information

#### See Also

[mut\\_strand](#page-17-1)

<span id="page-36-1"></span><span id="page-36-0"></span>strand\_occurrences *Count occurrences per base substitution type and strand*

# Description

For each base substitution type and strand the total number of mutations and the relative contribution within a group is returned.

# Usage

strand\_occurrences(mut\_mat\_s, by)

#### Arguments

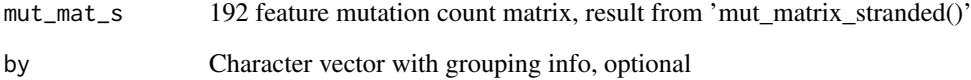

# Value

A data.frame with the total number of mutations and relative contribution within group per base substitution type and strand

#### See Also

[mut\\_matrix\\_stranded](#page-16-1), [plot\\_strand](#page-31-1), [plot\\_strand\\_bias](#page-32-1)

```
## See the 'mut_matrix_stranded()' example for how we obtained the
## following mutation matrix.
mut_mat_s <- readRDS(system.file("states/mut_mat_s_data.rds",
                                    package="MutationalPatterns"))
## Load a reference genome.
ref_genome <- "BSgenome.Hsapiens.UCSC.hg19"
library(ref_genome, character.only = TRUE)
tissue <- c("colon", "colon", "colon",
            "intestine", "intestine", "intestine",
            "liver", "liver", "liver")
strand_counts = strand_occurrences(mut_mat_s, by=tissue)
```
<span id="page-37-0"></span>

#### Description

A function to extract the bases 3' upstream and 5' downstream of the base substitution types.

# Usage

```
type_context(vcf, ref_genome)
```
#### Arguments

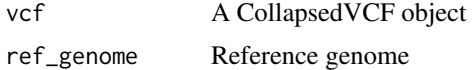

# Value

Mutation types and context character vectors in a named list

#### See Also

[read\\_vcfs\\_as\\_granges](#page-33-1), [mut\\_context](#page-14-1)

#### Examples

```
## See the 'read_vcfs_as_granges()' example for how we obtained the
## following data:
vcfs <- readRDS(system.file("states/read_vcfs_as_granges_output.rds",
                package="MutationalPatterns"))
```
## Load the corresponding reference genome. ref\_genome <- "BSgenome.Hsapiens.UCSC.hg19" library(ref\_genome, character.only = TRUE)

type\_context <- type\_context(vcfs[[1]], ref\_genome)

# <span id="page-38-0"></span>Index

∗Topic package MutationalPatterns, [12](#page-11-0) binomial\_test, [2](#page-1-0) cluster\_signatures, [3,](#page-2-0) *[27](#page-26-0)* cos\_sim, [4](#page-3-0) cos\_sim\_matrix, [5,](#page-4-0) *[7](#page-6-0)*, *[27](#page-26-0)* enrichment\_depletion\_test, [6,](#page-5-0) *[28](#page-27-0)* explained\_by\_signatures, [7](#page-6-0) extract\_signatures, [8,](#page-7-0) *[21](#page-20-0)*, *[23,](#page-22-0) [24](#page-23-0)*, *[26](#page-25-0)* fit\_to\_signatures, *[5](#page-4-0)*, *[7](#page-6-0)*, [8](#page-7-0) genomic\_distribution, *[6](#page-5-0)*, [9,](#page-8-0) *[28](#page-27-0)* mut\_context, *[14](#page-13-0)*, [15,](#page-14-0) *[38](#page-37-0)* mut\_matrix, *[5](#page-4-0)*, *[7](#page-6-0)[–9](#page-8-0)*, [16,](#page-15-0) *[17](#page-16-0)*, *[22–](#page-21-0)[24](#page-23-0)*, *[26,](#page-25-0) [27](#page-26-0)* mut\_matrix\_stranded, [17,](#page-16-0) *[21](#page-20-0)*, *[33,](#page-32-0) [34](#page-33-0)*, *[36,](#page-35-0) [37](#page-36-0)* mut\_strand, *[17](#page-16-0)*, [18,](#page-17-0) *[36](#page-35-0)* mut\_type, *[15](#page-14-0)*, [20](#page-19-0) mut\_type\_occurrences, [20,](#page-19-0) *[31](#page-30-0)* mutation\_context, [14](#page-13-0) mutation\_types, [14](#page-13-0) MutationalPatterns, [12](#page-11-0) MutationalPatterns-package *(*MutationalPatterns*)*, [12](#page-11-0) mutations\_from\_vcf, [13](#page-12-0) plot\_192\_profile, [21](#page-20-0) plot\_96\_profile, [22](#page-21-0) plot\_compare\_profiles, [23](#page-22-0) plot\_contribution, [24,](#page-23-0) *[26](#page-25-0)* plot\_contribution\_heatmap, *[3](#page-2-0)*, [25](#page-24-0) plot\_cosine\_heatmap, *[5](#page-4-0)*, *[7](#page-6-0)*, [27](#page-26-0) plot\_enrichment\_depletion, *[6](#page-5-0)*, [28](#page-27-0) plot\_rainfall, [29](#page-28-0) plot\_signature\_strand\_bias, [30](#page-29-0) plot\_spectrum, [31](#page-30-0) plot\_strand, [32,](#page-31-0) *[34](#page-33-0)*, *[37](#page-36-0)* plot\_strand\_bias, *[33](#page-32-0)*, [33,](#page-32-0) *[36,](#page-35-0) [37](#page-36-0)*

read\_vcfs\_as\_granges, *[10](#page-9-0)*, *[13](#page-12-0)*, *[15–](#page-14-0)[17](#page-16-0)*, *[19](#page-18-0)[–21](#page-20-0)*, *[29](#page-28-0)*, *[31](#page-30-0)*, [34,](#page-33-0) *[38](#page-37-0)*

strand\_bias\_test, *[34](#page-33-0)*, [35](#page-34-0) strand\_from\_vcf, [36](#page-35-0) strand\_occurrences, *[33,](#page-32-0) [34](#page-33-0)*, *[36](#page-35-0)*, [37](#page-36-0)

type\_context, [38](#page-37-0)